# **Insteon - Feature #1681**

# **Extract thermostat status**

01/15/2017 05:31 AM - Luke Murphey

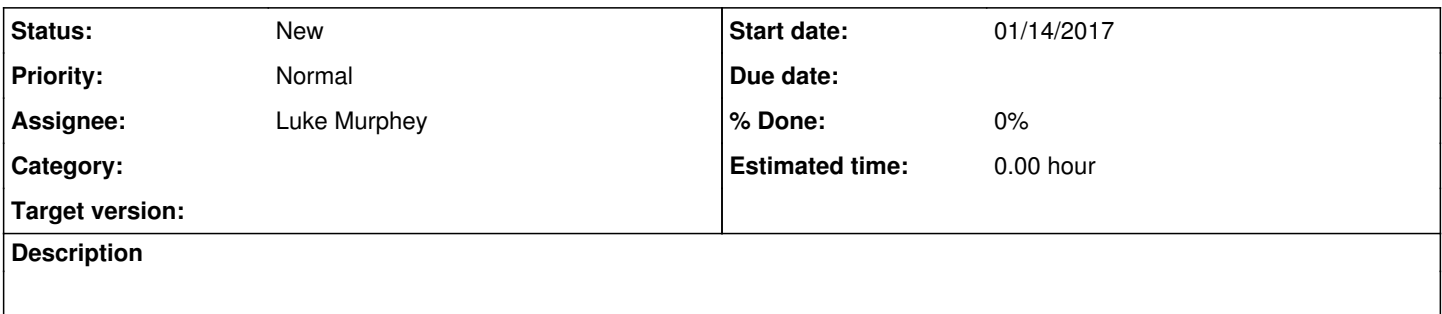

## **History**

### **#1 - 01/15/2017 07:24 AM - Luke Murphey**

<http://cache.insteon.com/developer/2441THdev-062012-en.pdf>

#### **#2 - 01/15/2017 07:26 AM - Luke Murphey**

See:

- page 13:<http://cache.insteon.com/developer/2441THdev-062012-en.pdf>
- page 14:<http://cache.insteon.com/developer/2441ZTHdev-112012-en.pdf>

### **#4 - 01/15/2017 06:09 PM - Luke Murphey**

#### This search extracts the mode and status flag:

```
sourcetype=insteon_plm_cmd1=2e_extended=1_data=01* ((category=5 subcategory=b) OR (category=3 subcategory=37))
  `extract_thermostat_data_ex` | eval mode_raw=tonumber(substr(data,11, 2),16) |  eval sys_mode=floor(mode_raw/
16)  | eval mode_raw_str=substr(data,11, 2) | eval fan_mode=mode_raw%16 | eval status_flag_str=substr(data,21,
 2) | eval status_flag=tonumber(status_flag_str, 16)
```
#### **#5 - 01/15/2017 06:27 PM - Luke Murphey**

The thermostat had a status flag of 96 (110000) when off and a status flag of 66 (010010) when heating.

#### **#6 - 01/15/2017 08:37 PM - Luke Murphey**

*- File status\_flag.xlsx added*

## **Files**

status\_flag.xlsx 17.9 KB 01/15/2017 Luke Murphey